## VOLTCRAFT

## **Ważne wskazówki Voltsoft**

Szanowna Klientko, Szanowny Kliencie,

Nasze pakiety oprogramowania Voltsoft są regularnie aktualizowane, aby dodawać nowe funkcje i spełniać najnowsze wymagania platformy. Najnowszą wersję można znaleźć na www.conrad.com/downloads lub

korzystając z kodu QR.

Należy przestrzegać instrukcji przedstawionych na stronie internetowej.

Dziękujemy za zrozumienie. Zespół VOLTCRAFT

Niniejsza publikacja została wydana przez Conrad Electronic SE, Klaus-Conrad-Str. 1, D-92240 Hirschau, Niemcy (www.conrad.com).

Wszelkie prawa odnośnie do tego tłumaczenia są zastrzeżone. Reprodukowanie w jakiejkolwiek formie, kopiowanie, tworzenie mikrofilmów lub przechowywanie za pomocą urządzeń elektronicznych do przetwarzania danych jest zabronione bez pisemnej zgody wydawcy. Powielanie w całości lub w części jest zabronione. Publikacja ta odpowiada stanowi technicznemu urządzeń w chwili druku.

Copyright 2019 by Conrad Electronic SE. \*Voltsoft\_Updates\_v1\_0919\_02\_jc\_hs\_PL

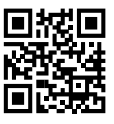